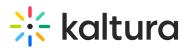

## Add pre-test questions to a quiz

28 This article is designated for all users.

If you want to (be nice and) allow your quiz participants to prepare for their quiz ahead of time, you can easily arrange for a Pre-test with all the questions and answers to be available!

Setting up the Pre-test is so easy, you hardly have to do anything. You just check **Allow Download of Questions List** in the Details tab (as shown below) when you create your video quiz .

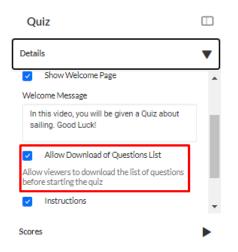

When you preview the quiz, you'll see the Pre-test Available icon on the Welcome screen.

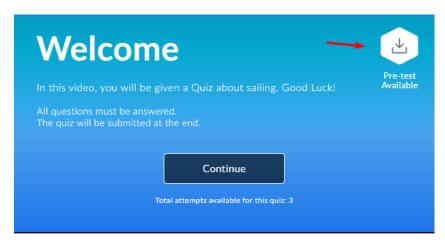

Once you've finished creating your quiz, the **Download Pre-test** option is clearly indicated on the opening screen.

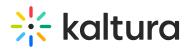

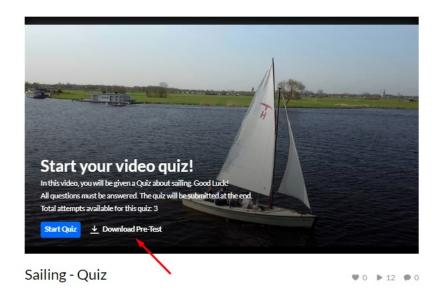

Participants click on it, and the questions and answers are downloaded to their PC in PDF format, as you can see in the example below.

| Questionnaire                                                                                                    |
|----------------------------------------------------------------------------------------------------|
| Here are the questions from [Sailing - Quiz]                                                                                                    |
| 1. What is used to hoist (raise) the sails?<br>Optional Answers:<br>1. Halyard<br>2. Winch<br>3. Cleat                                                                |
| <ul> <li>2. The side of the boat closest to the wind is called</li> <li>Optional Answers: <ol> <li>port</li> <li>starboard</li> <li>windward</li> </ol> </li> </ul>   |
| <ul> <li>3. "LOP" stands for</li> <li>Optional Answers: <ol> <li>line of position</li> <li>latitude of position</li> <li>longitude of position</li> </ol> </li> </ul> |
| 4. Why do you think so many people enjoy sailing?<br>Optional Answers:                                                                                                |
| <ul> <li>5. When a boat rides up on its bow wave at high speed, it is said to be</li> <li>Optional Answers:</li> <li>1. planing</li> </ul>                            |

2. out of control

## [template("cat-subscribe")]

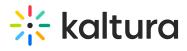

Copyright © 2019 Kaltura Inc. All Rights Reserved. Designated trademarks and brands are the property of their respective owners. Use of this document constitutes acceptance of the Kaltura Terms of Use and Privacy Policy.